# Break ice or don't login twice: FreeIPA and OAuth 2.0

Alexander Bokovoy // Francisco Triviño García

Red Hat

- · Identity management solution:
  - provides centralized infrastructure to manage POSIX identities across a fleet of Linux machines
  - combines 389-ds LDAP server, MIT Kerberos, BIND DNS server, SSSD, Samba, and Python-based management tools
  - often seen as 'Active Directory for Linux' but this is not exactly correct comparison
  - Depends on a lot of OS components working together, can be used as a canary to detect breakage in many packages
  - · Used as a core of Fedora Accounts system

## FreeIPA at an operating system level

- Identity and access information
  - user and group POSIX information for Linux environments through SSSD
  - user authorization through SSSD host-based access controls
- Authentication
  - · Centralized Kerberos authentication with different authentication methods
  - Single sign-on to system services
  - Centralized management of SSH public keys

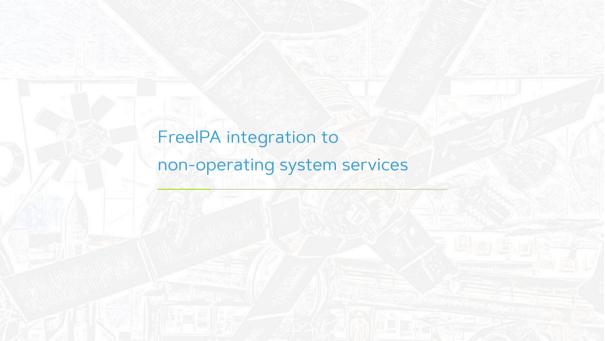

## FreeIPA as a backend provider

- Identity provider integration:
  - · Direct identity backend to a web service with LDAP 'driver'
  - SSSD as an identity backend to a web service
    - Ipsilon and Keycloak
    - Apache module mod\_lookup\_identity
    - NGINX module nginx\_http\_lookup\_identity\_module
- Authentication integration:
  - LDAP BIND
  - SPNEGO/Kerberos
    - · Apache module mod\_auth\_gssapi
  - PAM authentication via SSSD PAM module
    - · Apache module mod\_authnz\_pam
    - NGINX module nginx\_http\_authnz\_pam\_module

### Disadvantages

- Applications authors haven't really mastered LDAP and Kerberos
  - some frameworks do allow for extensibility but documentation isn't great
- Typical integration approaches struggle to scale
  - a single LDAP server in a configuration
  - lack of support for more than 'username+password' methods
  - Java-based frameworks have outdated Kerberos support, aren't aware about features added since 2010
  - Java-based frameworks struggle to integrate with UNIX domain sockets
  - Micro-services often cannot be assumed to use system-wide domain enrollment details
- · Web services moved on to OAuth 2.0 authorization framework
  - OAuth 2.0 methods rely on browser redirects

### OAuth 2.0 authorization framework

- Web services moved on to OAuth 2.0 authorization framework
  - Identity Provider (IdP) handles authentication and authorization, one place to focus on instead of every single app
  - Applications rely on IdP-issued grant to operate
- Web services map OAuth 2.0 subjects, not system-level 'users', it gives a bit of flexibility to map 'POSIX' users

### FreeIPA as a consumer of external resources

#### Consume external identities

Trust to Active Directory

#### Consume external authentication

- FreeIPA already allows to authenticate against an external source with RADIUS protocol
  - exposed through a Kerberos pre-authentication method
  - · user details stored in FreeIPA, authentication handled by external source
- RADIUS support has some limitations:
  - single RADIUS server end-point per each user
  - only supports 'PIN + token' opaque scheme
  - cannot support conversation protocols

## OAuth 2.0 authorization and access to system-level resources

### OAuth 2.0 moves authentication step to IdP

- Authentication is not visible to OAuth 2.0 clients, they ask IdP for a grant to access resources instead
  - IdP authenticates the user, if needed, and asks the user to authorize the request
  - All this implies use of a browser and HTTP-based redirects
  - Hard to integrate without browsers being available
  - OAuth 2.0 has few authorization flows to address different use cases; they all still need the browser to be present somewhere

We want to use OAuth 2.0 framework flows to log in over SSH

· How can we avoid running a browser on the server side?

## Wait, this is a familiar issue, right?

### Captive portals at public Wi-Fi access points

 how to login as a network-bound user if a Wi-Fi access point wants to show a browser window to 'click the checkbox' before the login?

#### Passwordless authentication

how can we help to improve Linux login experience?

How to run untrusted code prior to login?

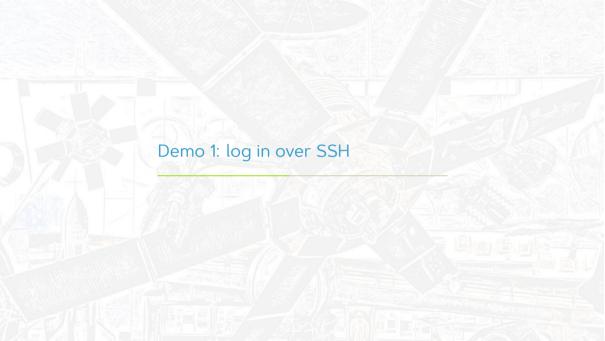

## Using OAuth 2.0 device authorization grant flow

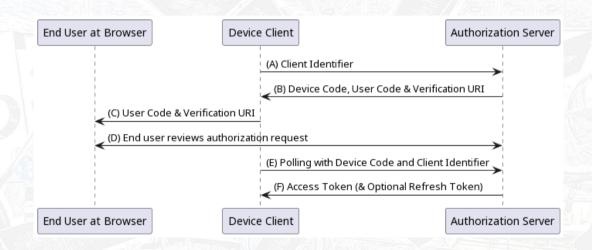

#### Actual flow for FreeIPA

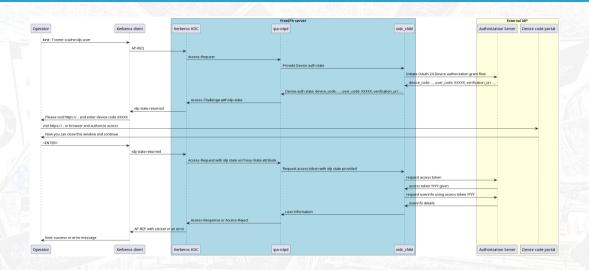

### Actual flow for FreeIPA

### Detailed guides

- FreeIPA workshop: chapter 12: Authentication against external Identity Providers
- FreeIPA design documents: general design and IPA API design for IdP

#### Actual flow for FreeIPA

FreeIPA client code is scoped in the MIT Kerberos pre-authentication module

- provided by SSSD project as sssd-idp subpackage
- tells KDC "I support OAuth 2.0 method, consider it"
- shows KDC response as "Authenticate at https://... and press ENTER."

### FreeIPA server side is reusing RADIUS helper ipa-otpd

- KDC side of the MIT Kerberos pre-authentication module triggers IdP support
- KDC asks RADIUS helper ipa-otpd to handle it
- ipa-otpd calls SSSD-provided oidc\_child helper to talk OAuth 2.0 to user-specific IdP
- on successful authorization response from IdP, KDC issues a Kerberos ticket

User runs browser elsewhere

Kerberos ticket is issued for the user

## Possible integration

### Authentication is done by an external IdP

Authorization grant is turned into a Kerberos ticket by FreelPA KDC

Kerberos authentication indicator "idp" is assigned to the ticket

Kerberos ticket is consumed by an IPA-enrolled application

- application can check the authentication indicator and deny non-IdP access
  - pam\_sss\_gss PAM module can be used to limit sudo access
  - mod\_auth\_gssapi Apache module can be used to limit authentication to web sites

## OAuth 2.0 device authorization grant flow

Tested against multiple public IdPs

- Keycloak / Red Hat Single Sign-On
- Google
- · Github
- Microsoft Azure
- Okta

Does not work against IdPs which do not implement OAuth 2.0 device authorization grant

- Ipsilon (Fedora Accounts)
- Gitlab

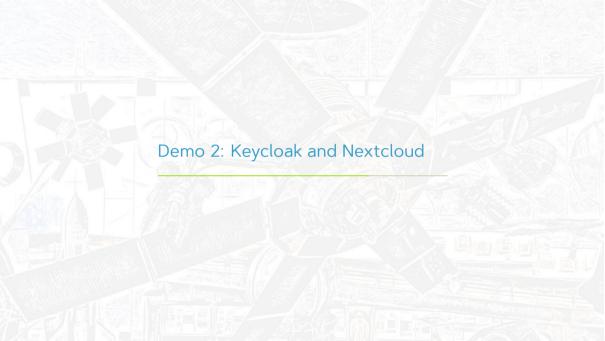

### A generic backend dream

System for cross-domain identity management (SCIM v2.0)

- RFCs 7642 / 7643 / 7644
- Automation of the user identity information exchange between identity domains
- Supported by many proprietary identity providers
- Exposes user and group information and access methods over REST API (over HTTPS)

#### SCIMv2 PoC

### ipa-tuura - a proof of concept SCIMv2 bridge between FreeIPA and IdPs

• tuura – Finnish word for an ice chisel, a tool for breaking ice

### Current scope

- Supports FreeIPA, LDAP, and Active Directory as read sources
- Supports FreeIPA, LDAP, and Active Directory as writable targets
- Rudimentary password authentication support

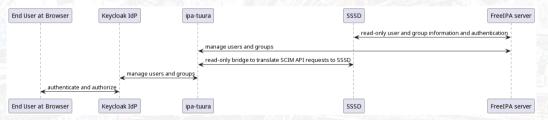

### SCIMv2 PoC

#### PoC code:

- Django application combining IPA API and a SCIMv2 Python module: freeipa/ipa-tuura
- Keycloak user store plugin to connect over SCIMv2: justin-stephenson/scim-keycloak-user-storage-spi

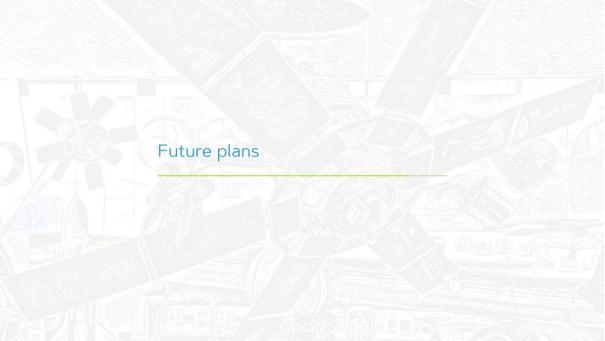

## A transparent bridge between FreeIPA and OAuth 2.0 IdPs

IPA-enrolled applications to benefit from OAuth 2.0 client support

- e.g. Cockpit UI on each server to accept OAuth 2.0 authentication of IPA users
- FreeIPA Web UI integration

Secure transition from OAuth 2.0 grant to Kerberos on behalf of a user

## WebAuthn / FIDO2 support

OAuth 2.0 IdPs already have support for WebAuth tokens

• FreeIPA 4.9.10+ can authenticate users with WebAuthn tokens through external IdP integration

SSSD plans to support FIDO2 tokens natively

- · Locally, with libfido2 first, to replace pam\_u2f
- Over Kerberos for integration with FreelPA

Integrate with GNOME login

Enable passwordless FreeIPA deployments

## SCIMv2 support

Turn PoC project freeipa/ipa-tuura into a production code

- Automate integration with known SCIMv2 providers
- Support more IdPs
- · Add more authentication methods
- •

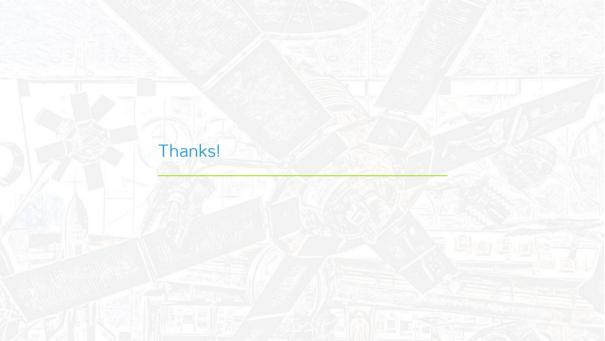